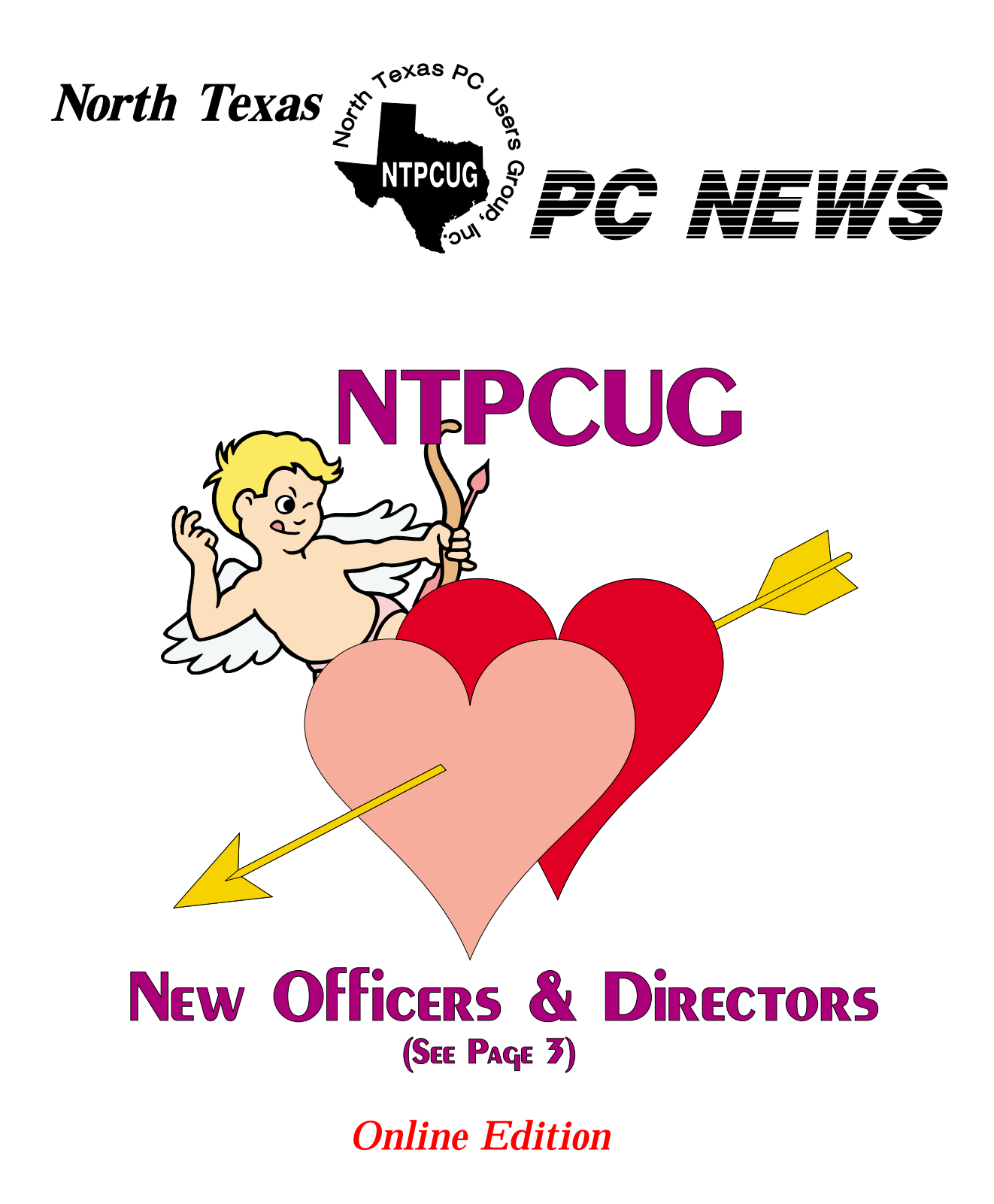

*February 2003* VOLUME 22 • NUMBER 2

## In This Issue...

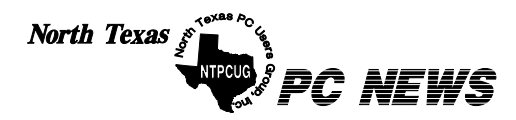

Published monthly by members of North Texas Personal Computer Users Group for their use. Send all editorial correspondence to: Editor, North Texas PC NEWS at: *newsletter@ntpcug.org*

Send address changes to: Membership Director,NTPCUG, P.O. Box 703449, Dallas, TX 75370-3449.

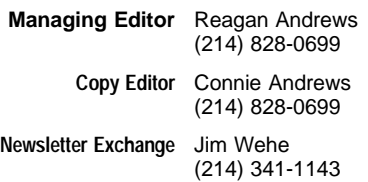

The opinions expressed herein are those of the authors and do not necessarily reflect those of the Group or its members. Copyright ©2003 by *North Texas PC NEWS.* (Articles without specific copyright notices may be reproduced unchanged by other not-for-profit User Groups if credit is given to the author and the publication.)

#### Circulation:

Member distribution was 475

The editors of North Texas PC NEWS use Microsoft *Word for Windows 97.* This issue of North Texas *PC NEWS* was composed using *Corel Ventura 8.0, Corel Draw 9.0, Arts & Letters Express 6.01, Adobe Photoshop 4.01, Microsoft Publisher 2000* and *Adobe Acrobat 4.01* Principal typefaces include: Times, Palatino, Helvetica, A&L Cafe, French Vogue, and Lithos.

> D E A D L I N E Copy deadline for February *North Texas PC NEWS:* Friday, January 31, 2003

> > Meeting Dates:

 February 15, 3rd Saturday March 15, 3rd Saturday April 19, 3rd Saturday

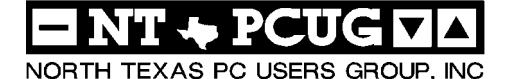

#### *Articles and Announcements:*

President's Message . . . . . . . . . . 2 - 3 Bill Parker, President Important SIG Changes *. . . . . . .* 3 - 4 Bill Parker NTPCUG Membership Benefits . . . . . 4 Linda Moore Buy New of Upgrade Your PC? . . . 5 - 7 Reagan Andrews *Variety Store* . . . . . . . . . 8 - 10 Reagan Andrews *The Perfect Gift! . . . . . . . . . . . .* 11 Doug Gorrie *!!! Mark Yout Calendar !!!* . . . . . . . 11 Connie Andrews *Humor Line* . . . . . . . . . . . . 12 Anonymous Special Interest Group Reports *. .* 13 - 23 Doug Gorrie

#### *Special Items:*

- Vendor Presentations . 1
- SIG Meetings . . 1 Rooms & Times

Officers & People You should know 24

 Submit Newsletter articles to: *newsletter@ntpcug.org* **Visit the North Texas PC Users Group Web page:**

*<http://www.ntpcug.org>*

#### **Submitting Articles and Stories to the Newsletter**

*The North Texas PC NEWS* is now particularly if the editors have online—and it's more important questions or suggestions about the than ever that the NTPCUG newsletter contain timely and informative content of interest to our members. We will welcome pertinent "How to do it" articles, book reviews, software reviews and other materials that would be helpful and interesting to NTPCUG members.

For prospective authors, there are a few, but very important, "Do's and Don'ts" involved in article submission to the newsletter, first of which is accuracy. Be sure of your facts (unless you report them as "rumors") and always remember to report the source(s) as well.

Please don't submit articles that are taken from another source without crediting the source in your article, i.e., if you excerpt something from the Microsoft (or other) Web site, please state that in the article.

Remember to "sign" your article/ story at the bottom. A simple "by Your Name" will be quite helpful,

story.

Please don't submit the article or story in HTM or .PDF format. It can make editing and formatting quite time consuming and difficult.

We can accept MS Word 97, most WordPerfect files and ASCII .TXT files. The absolutely latest version of any word processor may not convert gracefully to our format and may have to be rejected as a result.

Graphics should be submitted in one of the "standard" formats, i.e., .TIF, .EPS, .GIF, .PCX or .JPG files. While "native" CorelDraw (CDR) files are also OK, other graphics editor native formats may not be convertible.

Again, we want your articles and thank you in advance for your input and cooperation.

*Reagan Andrews*

## PROGRAMS & PRESENTATIONS . . . Linda Moore

## **Main Presentation for February 15**

The theme for February is "Personal Tax Preperation Software" Paul Sherman will be presenting newest Intuit *TurboTax* and Intuit *Quicken* software packages for 2003

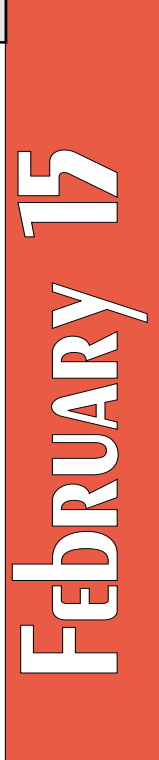

#### **About This Month's Cover**

Hope this cover serves as a reminder since Valentines Day is the Friday before the NTPCUG Monthly Meeting. I'd hate to think any of us would forget the date and wind up spendning time in the dog house as a result...

## **JS Special Interest Group Meeting Schedule**

**Time SIG 8:00 Microsoft Networking Hardware Solutions Excel/Spreadsheets e-Commerce 9:00 Communications Operating Systems PC Concepts Alpha Five Data Base Dallas Corel Microsoft FrontPage Microsoft Word 10:00 Access – Beginning PC Concepts (Continued) Dallas Corel (continued) Microsoft Word (Continued) Personal Digital Assistants** 

 **Professional MIDI and Audio**

#### **Time SIG 11:00**

 **Internet – Advanced Web Design PC Concepts (Continued) WordPerfect for Windows Digital Photography DSDA NTPCUG Business Meeting**

#### **12:30**

**12:00**

 **Investors DSDA (Continued) Linux The Master Genealogist Family Tree Maker**

**1:30 DSDA (Continued) Quicken The Master Genealogist (continued) Linux (Continued)**

**SIG meetings are listed by time for the February 15 meeting. Times may change, and members are advised to check the NTPCUG Web site for latest listings. Room locations will be posted on the day of the meeting.**

**The following SIGs are meeting at separate locations, and are not included in the schedule above. Check the SIG notes for time and location.** 

#### **Meets on 2/8**

**Access Application Developers Issues Visual BASIC - Advanced Visual BASIC - Beginning** 

## **Prez Sez – Feb 2003**

Here we go with a New Year and a new Board that is eager to work for the Club. Thanks to **Vincent Gaines** and the previous Board for a great 2002. Both Vincent and **Martin Hellar** have stepped off the Board to make way for fresh faces on the 2003 Board. **Linda Moore**, as President Elect, **Tuc Godwin** and **Lee Lowerie**, as Board members, are joining the returning Board members **Gil Brand**, **Birl Smith** and **David Williams**.

Many thanks to **Martin Hellar** for organizing the Swap Meet in January. It was another great success.

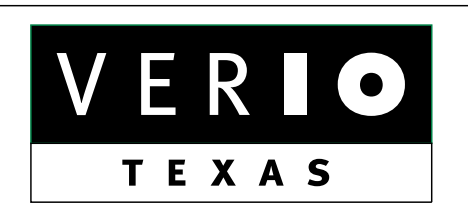

**Formerly OnRamp, National Knowledge Networks and Signet Partners** 

#### **BUSINESS CONNECTIVITY**

Lan ISDN, Point-to-Point T1, Fractional T3

#### **WEB SITE HOSTING & MANAGEMENT**

**Virtual Domain, Server Collocation** 

#### **CONSULTING**

**Firewall Security, Network Design** 

#### **DIAL-UP ACCESS**

28.8K - 56K analog, 64K - 128K ISDN, V.90

## www.veriotexas.net, info@veriotexas.net

88-266-7267

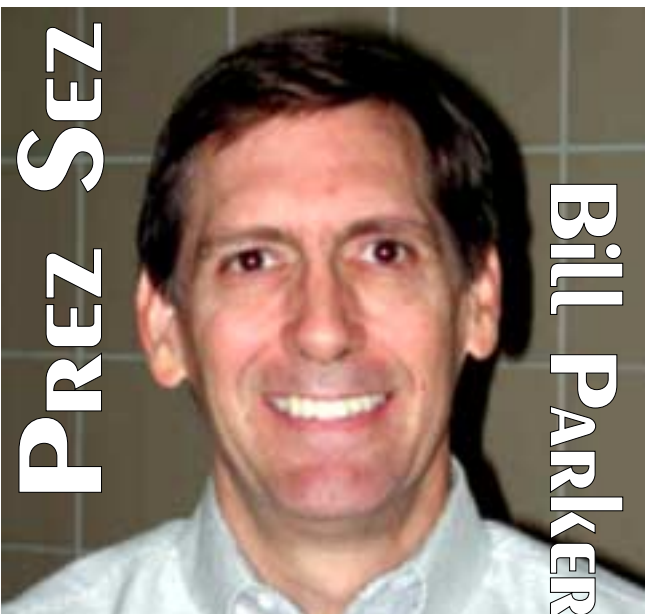

From his work at the Swap Meet, I think  $\sqrt{V}$ incent has found a permanent position in being the Club " barker"! He did attribute some of his enthusiasm to the fact that he got engaged the week before, and his lovely fiancé, **Kerry**, was there to see his performance. Congratulations to Vincent and Kerry who are getting married March 8th. Kerry is also a member of the Club, so maybe we could explore matchmaking as a new Club benefit!

Along these lines, we want to continue to add to the social component of the Club. The Swap Meet is a great social event, and pizza at the Board meetings has really increased attendance there. You have noticed that **Lee Lowerie** has been bringing refreshments that are set up near the Information Desk. We will try to plan some other activities this year. If you have an interest in helping to organize something, please let me know.

We are also trying to forge a closer alliance with the North Lake student computer user group. That group's president, Terry Dowd, has attended our last two meetings. Both of our groups think this can be a very positive development.

This year the Board will continue to enhance the spirit of community in the Club. A top priority is making it possible for members to have a " pro-

## **Prez Sez... Ctd.**

file" on the Web site that is only accessible by members. As you have other ideas of ways that members can get to know other members, please discuss it with a Board member or officer.

Again, the 2003 NTPCUG Election results are;

President **Bill Parker**

President-Elect **Linda Moore**

Board of Directors:

**Gil Brand**

**Tuc Goodwin** (New)

**Lee Lowrie** (New)

**Birl Smith**

**David Williams**

*Bill Parker*

## **SIG Updates**

There is a new Family Tree Maker SIG starting in February. For anyone interested in genealogy, but that does not feel that they can " master" The Master Genealogist, please check out this SIG. **Tresa Tatyrek** is leading this SIG.

In January **Alan Lumus** brought back all three of his SIGs, e-Commerce, FrontPage, and Professional MIDI and Audio. Although there were many anguished comments about the fact that e-Commerce would start at 8:00 am, there were still 11 people attending. Altogether there were 53 people attending the four SIGs that meet at 8:00 am, so it is getting to be a popular hour!

Attendance peaked at 11:00 am with 100 folks sitting in chairs and others socializing. Even the afternoon SIGs are doing well. The 1:00 pm hour saw 67 people in the three SIGs meeting at that time.

We try to arrange schedules to reduce conflicts as much as possible, while still giving members

#### We Make Meetings More Effective **Product Sales & Rentals Presentation Skills Coaching** An extensive line of presentation products from a Individual or group training sessions teach proven variety of leading manufacturers for rent or sale. techniques for delivering dynamic presentations. Video & Data Conferencing Systems Creative Design Services A complete range of solutions for every need and Time-saving, affordable ways to maximize the effectiveness of your next presentation. budget -- from the desktop to the conference room. Installation & System Design **Service Programs** Consultation, design and installation of customized Customized service plans for maintenance and support minimize equipment downtime. solutions from the classroom to the boardroom. Data Projections, Inc. **Quality Products Excellent Service** Phone 972.386.7686 **Customer Commitment** Fax 972.386.7685 **LIONS** Inc. Toll Free 800.840.7991 www.data-projections.com Austin **Boise Dallas Houston** Indianapolis **St. Louis San Antonio**

### **NTPCUG Membership Benefits Increasing to Include Software Discounts, Training Opportunities**

#### *By Linda Moore*

When is the last time that you checked the Membership Benefits Page on the ntpcug.org Web site? Lots of new membership benefits have been added and more are being added each week. NTPCUG user group discounts have been arranged with vendors who sell hardware, software, training materials and computer accessories. Here is a current update on the vendors, who have agreed to provide discounts to our membership. However, it is also important to remember that this is a membership benefit and should not be shared with nonmembers. Some of these vendors will cancel the UG program, if they discover that nonmembers are using the discount program.

IBM laptops, desktops and Intel servers can be purchased with a 10% - 20% discount. The amount of the discount varies depending on the product line and whether or not this is your first, second or third UG purchase from IBM. The discount also applies to any hardware customization or other computer accessories, which you wish to purchase with your order.

ix software vendors that have been added to NTPCUG vendor discount list and they include Ai Squared, Creo, Denabe, JASC, MS Mindshare, and TechSmith. The software discount percentage varies from 12% - 67%, which is dependent on product and vendor. **SIG Updates... Ctd.**

a choice of SIGs at each hour. If you have scheduling suggestions, please let me know.

> *Bill Parker SIG Coordinator.*

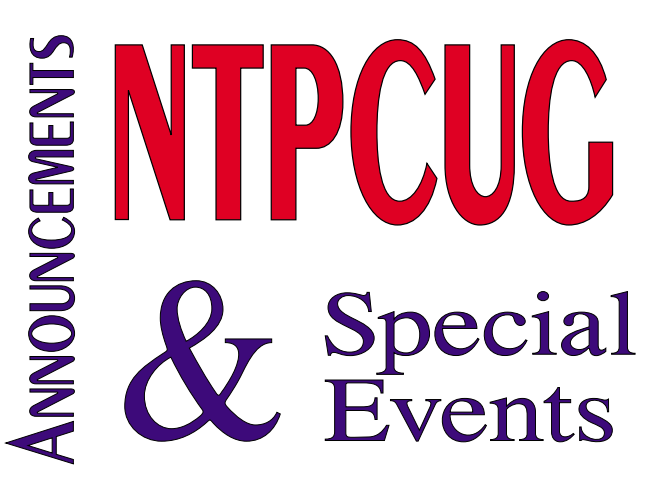

Road Wired, a computer accessories vendor is providing NTPCUG with a 20% discount.

**Martin Hellar** arranged for a 25% discount on all Virtual Training Company CDs. Check this out and remember to thank Martin for his generosity.

Lots of book publishers are offering NTPCUG member's discounts from 20% - 37%. The discount percentage may also increase, if you are purchasing 10 or more copies of the same book. Members interested in making this type of purchase should contact Linda Moore at . The book publishers offering discounts are Apress, Nerdy, New Riders, O'Reilly, and MS Press.

Book and Software Reviews

**Alan Lummus** has agreed to continue as the NTPCUG review coordinator. If there is a particular book or software package, which you would like to review, then contact Alan at . The evaluation and written review must be submitted to Alan within 60 days of your receipt of the product. Alan is eager to start scheduling reviews, so send him an email to let him know what you are interested in reviewing.

*Linda Moore President Elect Linda.Moore@ntpcug.org*

## **Buy New or Upgrade Your PC? Questions You Should Answer Before Upgrading or Buying**

Major question that should be answered first—Is there actually a need for a faster PC? Or, are you caught up in a marketing-inspired "horsepower" race? Most users (hardcore gamers and graphic artists excluded) with a 500 MHz - 600 MHz machine with 128 MB SDRAM would hardly notice (if at all) a move to a 1+ GHz machine.

If the answer is "Yes, I need the speed" keep reading.

Mainboard, hard disk, CPU and memory prices are at an all-time low right now, and may go even lower yet. Temptation in the past was to upgrade rather than replace the existing PC. It may still be the right answer for you. On the other hand, it may be less costly to buy a new PC than to upgrade the old machine.

## **PC makers not all standard**

Some users will be unhappy to discover that the PC vendor made the choice for them. AST, Compaq, IBM, Packard Bell and others designed their PC's with non-standard hardware layouts that make upgrading anything except the disk

## "AT" Form-Factor Case

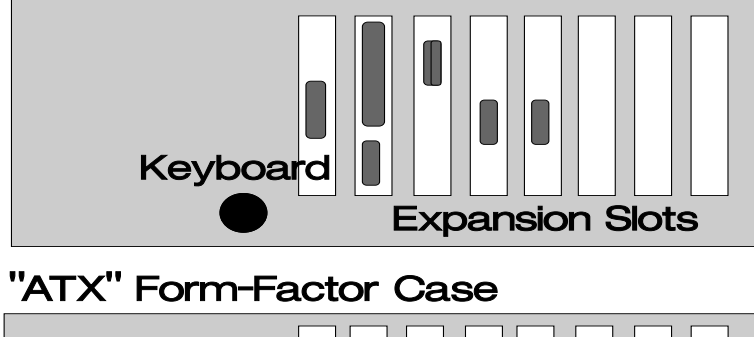

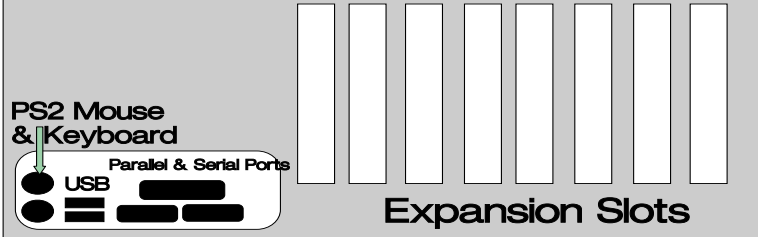

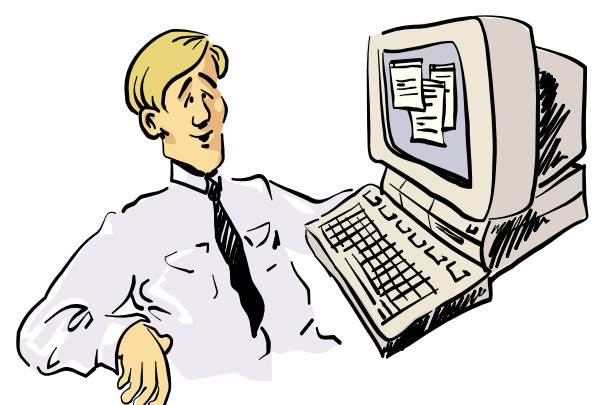

It came complete with monochrome monitor, two 360K floppy disk drives and 640K of DRAM. Could I ask for more to work the Usenet Newsgroups via Telnet?

drives, memory and video cards impossible. Even upgrading the memory on some of these machines may not be possible.

A good general rule is that PC's more than 4 - 5 years-old should be replaced with a new machine, then passed on down (or donated) rather than upgraded.

## **Identify the PC form-factor**

Before you start planning, you have to understand motherboard (mainboard) nomenclature. Older PC's generally came with an AT form-factor motherboard. Newer PC's moved to the ATX form-factor motherboards and are more easily and readily upgraded. Looking at the back of the PC will tell you which form-factor you are dealing with. AT motherboards usually only had

> a rear connector for the keyboard on board. I/O ports were either (really old) available mounted on accessory boards plugged into expansion slots on the motherboard, or supplied on the motherboard and attached via cables to slots or cutouts on the chassis.

Typical ATX form-factor motherboards have the bulk of the I/O ports mounted on the motherboard and typically consist at least of one (1) parallel port, two (2) serial ports, PS-2 style keyboard and mouse ports and two USB ports. Newer ATX cards may also have audio ports and an Ethernet (network) port.

## **Identify the Slot or Socket**

There's a caveat here for the unwary, though. First and foremost, the Intel *Pentium III* CPU's and AMD *Athlon* CPU's won't work on the same motherboard. If you have an Intel chip, you will have to upgrade with an Intel CPU. You shouldn't attempt to upgrade either Slot 1 (Intel Pentium) or Slot A (AMD Athlon) CPU's. They are both obsolete and best bet would be a totally new motherboard and CPU instead.

AMD has two families of CPU's, the *Athlon Thunderbird* and *Duron* in speed ranges up to 2+ GHz and both using Socket A. Users can upgrade easily with either—if the motherboard will support the bus clock and multiplier increases for the new CPU.

Intel continues to be problematic as a result of changing socket pin outs to two different standards. As of this writing, Intel P4's require Socket 478; PIII and *Celeron* CPU's use Socket 370. There are also two Intel *Xeon* socket configurations, Socket 307 and Socket 603 (This last was somewhat gratuitous since these are primarily for servers and rarely found in home PC's.)

Users who desire to swap Intel CPU's probably need some expert advice concerning the CPU socket and possible CPU upgrades before choosing a new CPU and/or motherboard. If the user desires to change to a *Pentium IV* motherboard,

they will also need a new power supply. Users who wish to switch from Intel to AMD CPU's or vice versa will definitely require a new motherboard, and possibly a new power supply. Again, this may not be worth the effort and expense.

A last note: If the user obtains a new motherboard, they may have to replace the memory as well since many new boards only support DDR memory and not PC100/PC133 SDRAM. One vendor, ECS supports both memory types and is available in this area.

#### **Older PC's may not be worth the effort**

If the PC in question is a 300 MHz, or slower, *Pentium II* Cyrix MIII or AMD K5/6 and is sitting on a socket 7 AT form-factor motherboard in a relatively old PC case, you'll probably be better off buying a new PC. Everything involved is conspiring against you and you might as well give it to the kids, if they'll accept it or a charity if they won't...

Here's why. Upgrading to a faster CPU (sometimes impossible since many of these boards may not allow faster bus rates and CPU multiplier factors) may/will involve upgrading to a more powerful power supply and faster SDRAM. If you run the CPU and memory at a higher clock rate, you'll probably need additional chassis cooling as well, which may not be possible.

If, on the other hand, you have a "slow" *Pentium III* or AMD *Athlon* CPU, but it's sitting on a relatively new ATX form-factor motherboard with an adequate amount of memory, upgrading may be just the ticket. New, fast CPU's are available for less than \$60, (checkout:

*<http://www.sharkeyextreme.com>*) and combinations of mainboards with 1GHz+ CPU's are available locally for less than \$100. Again, casecooling capacity may be a limiting factor as CPU's in this speed range throw off a lot of waste heat and additional case fans may be necessary to insure long CPU life.

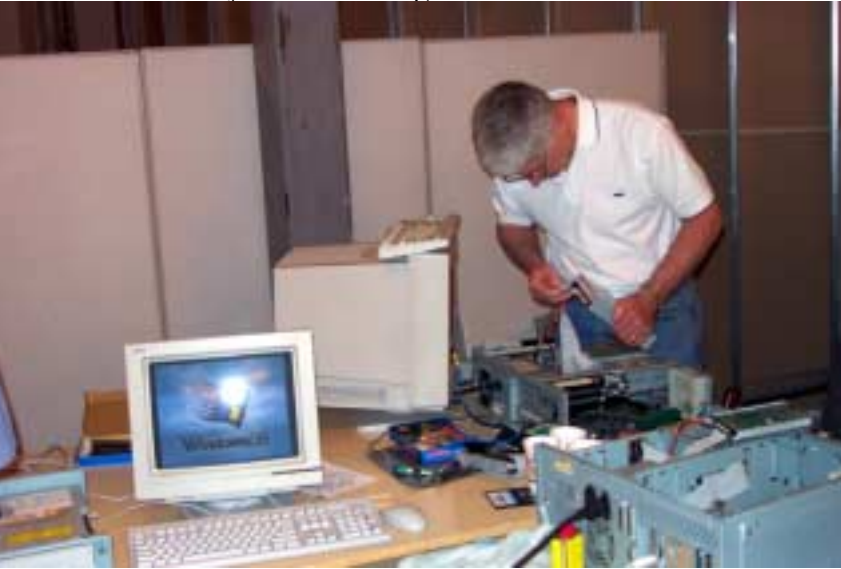

Users who plan to connect a lot of USB or FireWire port accessories to the system should also plan on buying a more powerful power supply. If the PC case doesn't have provision for an additional cooling fan on the back case area close to the CPU, a number of new power supplies include two fans that can increase exhaust of heated air out of the case.

## **Not so obvious tasks ahead**

Making the decision to upgrade a fairly new PC will involve some not-so-obvious tasks confronting the user. This may involve changing the bus speed and/or changing the CPU multiplier factor either by switches (plugs) on the motherboard (MB). If the user is lucky with a recent MB this may be done automatically by the BIOS, or may be changed by altering BIOS settings manually. You'll need the MB manual for sure.

Placing a faster CPU on the MB will require a larger heatsink-fan unit (more heat). With luck the user will have obtained a "boxed" (retail) CPU and most of these come with the appropriate cooler. If the new cooler doesn't come with a thermal pad (a gray square fitted to the base of the heatsink that rests on the CPU) then heatsink compound or thermal paste will be necessary. (I tend to prefer the white, 'gooey kid stuff' sold by RadioShack.).

You only want a very thin film on the heatsink surface. Easiest way to accomplish this with

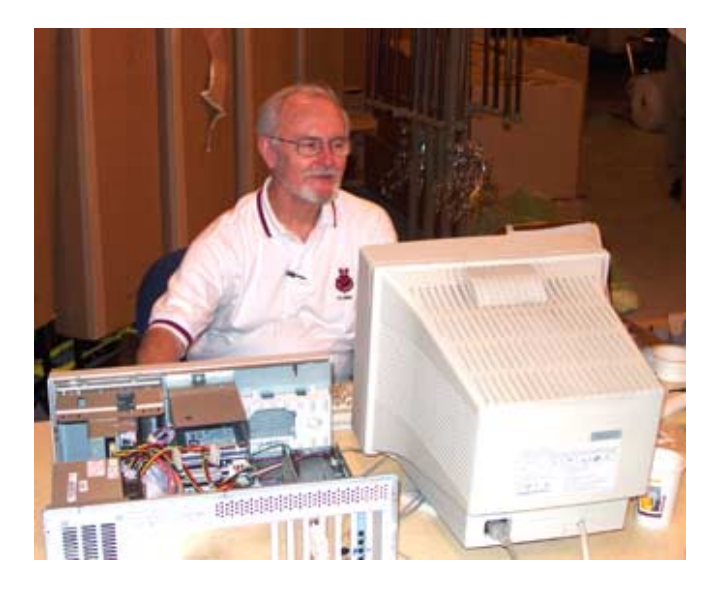

most thermal pastes is with a thin, clean plastic card (a credit card will do) used as a trowel to spread the paste thinly on the aluminum surface. Don't use metal for this since it can scratch the aluminum heatsink surface.

## **Take care Mounting AMD CPU's**

Mounting the CPU and heatsink-fan unit can be very problematic with AMD Athlon and Duron CPU's. Reason is that the ceramic CPU chip is exposed, unlike the Pentium III and P4 CPU's and can be easily chipped or broken by careless replacement.

Trick is to avoid placing undue pressure unevenly on the CPU chip while mounting the heatsink-fan unit. Look at the spring-steel bracket that will hook onto tabs on the CPU ZIF socket and observe/notice they are different. One end of the bracket that slides through the heatsing will just be be bent down to hook onto the ZIF socket tab while the other end will have a "U" shaped hook just above the hole that will go over the other socket tab.

Lightly hold the heatsink-fan unit over the CPU, but don't put any pressure on the heatsink. Then use a flat-bladed screw driver fitted into the hook to apply pressure and secure the bracket to the socket tab.

You could use the appropriate socket driver as well as a screw driver, but the aim is avoid placing any pressure on the heatsink-fan unit except via the spring bracket.

The AMD boxed CPU sets include instructions for mounting the CPU and heatsink-fan units on the MB. Follow them closely since a small error here can result in a ruined CPU.

Good luck.

*Reagan Andrews*

## **History Repeats Itself: First Novell & UNIX Now, Everybody & Linux Against Microsoft German Proposed Levy Angers PC Makers**

Most of the news in December and January was Microsoft centered. I'll get to that later in this column as well as the unwelcome news that AMD's 64-bit *Hammer* CPU has been delayed again. Meanwhile, I'd like to look backwards in time (10 years) to the "Variety Store" column I wrote for the February, 1993, issue of *The PC News*.

Really big news then was Novell's acquisition of AT&T's *UNIX* division for \$350 million. This followed Novell's purchase of *DR DOS* from Digital Research Incorporated (DRI) and subsequent inability to market the DR DOS that many media sources felt was much better than the IBM/ Microsoft DOS at the time. It wouldn't be too much later that Novell acquired *WordPerfect* and the

WordPerfect Office Suite from the foundering WordPerfect Corp. who bet against *Windows 3.x* until too late.

Readers with long memories will remember that Novell was headed up by Ray Noorda, who absolutely and passionately despised Bill Gates and Microsoft, and whose reputation was described by a former NTPCUG member and IT journalist as "The grandfather from Hell." Obviously aimed at hurting MS and Gates, those were three incredibly bad business decisions and illustrate the futility of negative emotion-based decisionmaking.

**What made this important then and now?**

Novell "owned" more than 60% of the LAN market in early 1993 time and had a lot of experience with OS design and development. Novell was also #2 behind Microsoft in the PC arena. We're not talking about an industry lightweight by any means. But, Novell suffered from the same arrogance toward their customer base that was later displayed by Microsoft in their dealings with DOJ.

Media speculation at the time was that Novell was worried about *Windows for Workgroups* and the coming *Windows NT*. I can understand the latter, but having a lot of experience with the former, don't think it was a real point of concern to Novell.

## **Battleground is the same**

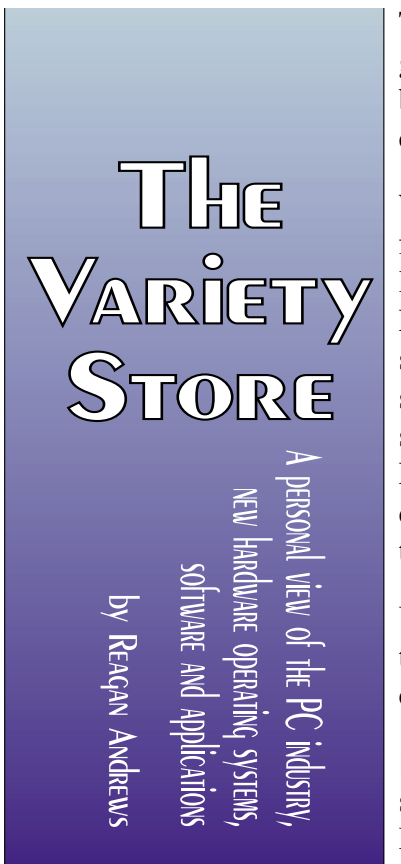

This is the same battleground now targeted in the bloody struggle currently being waged by SUN (*Solaris*), Microsoft (*Windows XP*) and *Linux*.

We are seeing SUN challenged on two fronts. Sun's Solaris is being challenged by both Windows XP and by Linux for the enterprise server/Internet server market. Both OS platforms have significantly eroded SUN's position, a strange result since SUN supported Linux in hopes of controlling Windows' incursions into turf SUN felt they "owned."

Unfortunately for SUN, Linux proved to be a two-edged sword that definitely cut both ways.

[An interesting note: After being shoved out of Novell, Noorda bought DR DOS from Novell as he exited and formed another company, Caldera

Corp., that is a significant player in the linux arena. DR DOS remains as a major contender in the embedded OS arena and Noorda is no longer heading up Caldera.]

## **Sound familiar?**

Another strange similarity is found in the MS antitrust matter. Novell, under Noorda's direction, heavily supported the FTC/ DOJ efforts against Microsoft just as SUN, under Scott McNeely, is doing later in both the US and European investigations. Media sources were puzzled that Novell with a majority share of the LAN market would get in bed with Feds against MS. SUN's cooperation and assistance were not surprising to the media since MS was definitely aiming at SUN territory.

## **Are there other players in the Unix/Linux arena?**

Back in the "good old days" there were a number of Unix variants (and that was the major problem with Unix) including IBM (AIX), DEC (Ultrix), SCO (SCO UNIX), H-P (hp-ux), Silicon Graphics (IRIX) and Microsoft (Xenix). There were others, primarily hardware vendors who had their own, largely incompatible, versions of Unix, and now largely out of business. All of the above, except for Microsoft, now support Linux.

Now, major hardware vendors such as H-P/Compaq, IBM, Gateway and Dell, support Linux at the workstation/ server level. Silicon Graphics reports development of Linux with memory sharing for massively parallel supercomputer use. IBM seems to lead the most current OS's pack supported with AIX, OS/2 Warp and PC-DOS 2000 in addition to Linux and their mini and mainframe OS's. **Why the focus on Unix/Linux?**

Why is a confirmed Windows addict paying so much attention to Unix and Linux? That's related to the first and probably (for Microsoft) most painful item. Microsoft has agreed to release the Windows source code to large industrial and government users as part of the antitrust agreement. According to *The Wall Street Journal* article an-

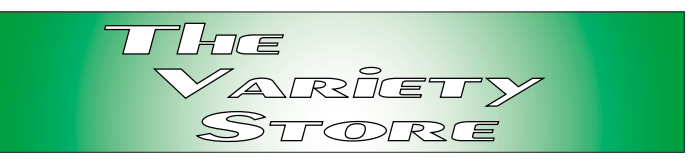

nouncing the release, one of the first requests came from a governmental body—Russia.

My curiosity is just how much Unix code is in Windows? I'm not rabidly convinced, as was Ray Noorda, that investigators will uncover a "smoking gun". Users with good memories will remember MS was also a Unix vendor with their Xenix product. (Noorda claimed for years that the original PC/ MS DOS was really a "hacked" CP/M and his purchase of DRI's DR DOS would provide the leverage to prove it—in court, of course.) MS did copy a part of the Unix file structure with PC-DOS 2.0 to allow use of DOS with hard disks in PC's.

I'm struggling with the concept of investigating millions and millions of lines of Windows source code. It's no secret this will ease the way for those groups who have been "illegally" attempting to decompile Windows for their own purposes; however, it will also allow MS to protect some of their intellectual property rights in the process. **Microsoft Dividends?**

MS-related item that received the biggest play in the (financial) media was Microsoft's announcement that they would begin paying annual dividends. Critics of the technical industry have called not paying dividends and allowing stock options was a thinly concealed plot to avoid paying just taxes on the (formerly) enormous profits being generated.

I thought that was the name of the real game—legally paying as little tax as possible. If that isn't the case, why am I paying a CPA to do my taxes?

Some suspicious souls have hinted that MS may be taking this road in an effort to reduce their vulnerability to the coming hoards of ravening torts attorneys pursuing a bit of blood in the antitrust

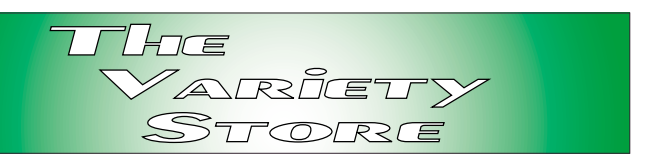

matter. (I can remember when the law was seen as an honorable profession. That's sure changed.)

## **More on OS's— Is BeOS Arising From the Flames?**

Although *BeOS* was seen by many users as a highly aesthetic product, it somehow disappeared after it was sold by Be Inc to Palm Inc in 2001. All development on the OS was promptly halted by Palm.

Long time NTPCUG members may remember a joint presentation at the Infomart on BeOS running on both the Macintosh and PC platforms. It was a very nice demonstration and pointed to possibilities of the PC becoming a really good graphics platform

There's a movement now to develop OpenBeOS according to a recent story in *The Wall Street Journal*, but that's not why I included this mention even though it does raise some interesting possibilities. Although most of Be Inc's assets were sold to Palm, the shell of the company still exists.

technical body that has become political), but sounds like poison to the PC industry. It's taking place now in Germany.

A mediator for the German Patent Office has requested a levy of \$13 per PC on computer maker's sales to users. The levy is described as compensation for private digital copying by individual PC owners and would be paid to copyright owners.

It's probably headed for a protracted court battle over the proposed royalties.

What bothers me, and should bother all of us, is presumption that merely owning a PC leads to theft of just royalties from media vendors and artists. We settled this issue before in the US, but at the analog level. Record owners are allowed to make analog copies of analog material for their personal use. I do so to avoid unnecessary wear on 40+ year-old LP's (remember them?) and have considered digitizing some of this material as well.

The music and video industry has been extremely active in lobbying Congress and the Senate for legislating mandatory inclusion of "anti-piracy" technology in any device that could make digital copies of almost anything. The PC and technology sectors are fighting this furiously for good reason.

> First, it will add another layer of hardware complexity to the devices and will add cost to the finished product. Second, it may reduce the reliability of the products as a result.

It promises to be an interesting area of conflict for future columns.

*Reagan*

It serves primarily as a platform from which to continue pursuing their antitrust suit against Microsoft.

## **Copyright Levy on Computers?**

This may appeal to entertainment media vendors and the RIAA (a

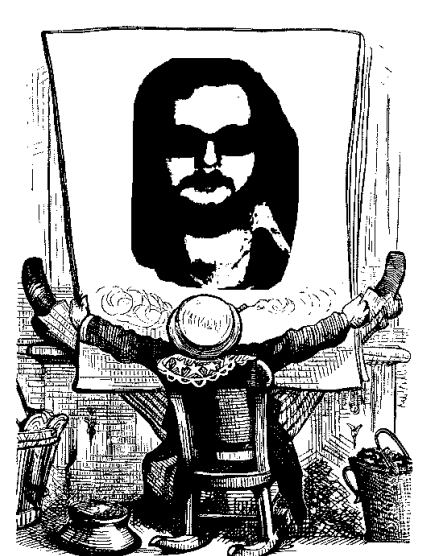

## **!!! Mark Your Calendar !!!**

Future Newsletter Deadlines and Meeting Dates

**Please Note:** The February meeting will be on February 15 at Building "C" on the North Lake Community College in Irving, TX.

Our main meeting presentations [and most SIGs] will be on the **third Saturday** of each month.

The **newsletter deadline** each month will be **fif-**

## **The Perfect Gift!**

Looking for a last-minute gift that's quick, easy and keeps on giving for the entire year? Take a tip from Doug Gorrie and consider giving a one-year membership in the North Texas PC Users Group. This is an especially appropriate gift for a friend or relative who is new to computing and interested in learning how to use and enjoy the PC.

Point out the Genealogy SIGs to people who are collecting information about their families, tell friends how much the Internet SIGs can help in easing their way into really using the Web, and the benefits of friendly, early computer lessons in the Introduction to the PC SIG.

More experienced users would appreciate value of vendor presentations in making important software and hardware decisions during the year.

If you have a friend or relative who constantly " borrows" your copy of the latest *North Texas PC News*, a gift membership might be especially welcome.

*Doug*

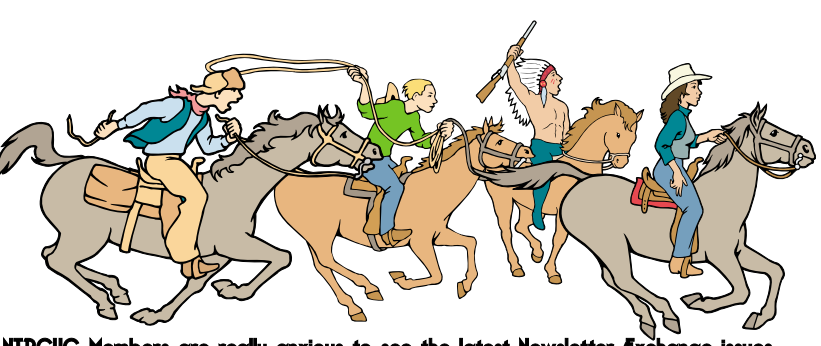

NTPCUG Members are really anxious to see the latest Newsletter

**teen days before** the main meeting. See the schedule below for a listing of those dates.

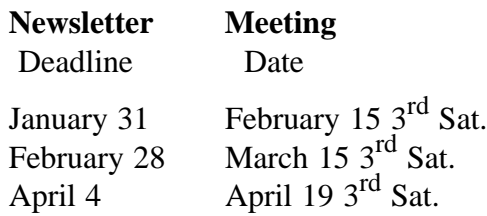

#### **Off-Site SIGs**

The North Texas Microsoft Developers SIGs Beginning Visual Basic, Advanced Visual Basic, Access, and Application Developers Issues SIGs) will meet the **second** Saturday of each month at Microsoft Corporation's Building #1 located at 7000 State Highway 161 in Irving, Texas.

### **Up-to-date Information**

Make it a habit to check our Web site at *<http://www.ntpcug.org>* for any last minute changes. Keep informed through our Web site.

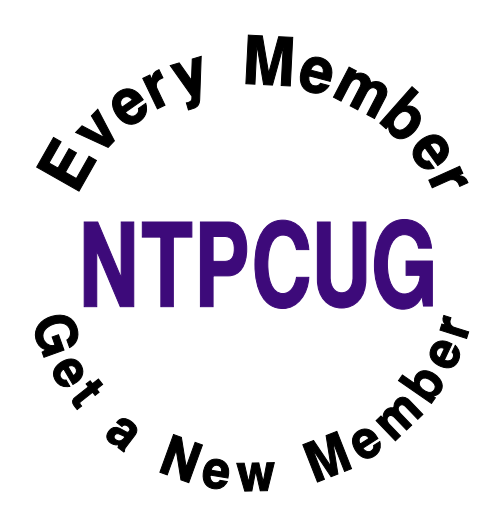

## **Flight Attendants are Funny!**

On a Continental flight with a very "senior" flight attendant crew, the pilot said, "Ladies and gentlemen, we've reached cruising altitude and will be turning down the cabin lights. This is for your comfort and to enhance the appearance of your flight attendants."

Upon landing, the stewardess said, "Please be sure to take all your belongings. If you're going to leave anything, please make sure it's something we'd like to have."

"There may be 50 ways to leave your lover, but there are only four ways out of this airplane."

"Thank you for flying Delta Business Express. We hope you enjoyed giving us the business as much as we enjoyed taking you for a ride."

As the plane landed and was coming to a stop at Washington National, a lone voice came over the loudspeaker: "Whoa, big fella. WHOA!"

After a particularly rough landing during thunderstorms in Memphis, a flight attendant on a Northwest flight announced, "Please take care when opening the overhead compartments because, after a landing like that, sure as .... everything has shifted."

Stop screaming, grab the mask, and pull it over your face. If you have a small child traveling with you, secure your mask before assisting with theirs. If you are traveling with more than one small child...pick your favorite."

Weather at our destination is 50 degrees with some broken clouds, but we'll try to have them fixed before we arrive. Thank you, and remember, nobody loves you, or your money, more than Southwest Airlines."

"Your seat cushions can be used for flotation; and, in the event of an emergency water landing, please paddle to shore and take them with our compliments."

"Should the cabin lose pressure, oxygen masks will drop from the overhead area. Please place the bag over your own mouth and nose before assisting children...or other adults acting like children."

"As you exit the plane, make sure to gather all of your belongings. Anything left behind will be distributed evenly among the flight attendants. Please do not leave children or spouses."

And from the pilot during his welcome message: "Delta airlines is pleased to have some of the best flight attendants in the industry. Unfortunately, none of them are on this flight."

Heard on Southwest Airlines just after a very

From a Southwest Airlines employee: "Welcome aboard Southwest Flight XX to YYY. To operate your seat belt, insert the metal tab into the buckle, and pull tight. It works just like every other seat belt; and, if you don't know how to operate one, you probably shouldn't be out in public unsupervised."

"In the event of a sudden loss of cabin pressure, masks will descend from the ceiling.

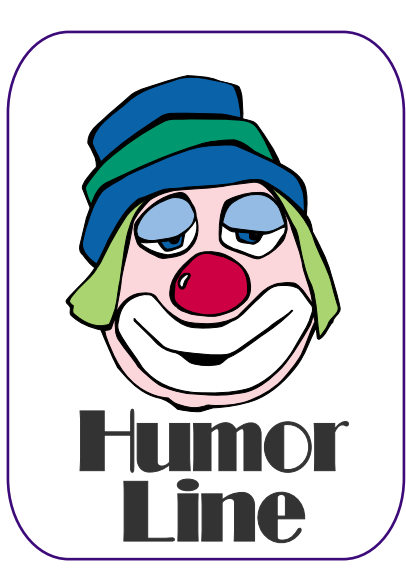

hard landing in Salt Lake City: The flight attendant came on the intercom and said, "That was quite a bump, and I know what y'all are thinking. I'm here to tell you it wasn't the airline's fault, it wasn't the pilot's fault, it wasn't the flight attendant's fault...it was the asphalt!"

#### **(To be continued in March...)**

## Selected SI REPORTS

News and meeting notes of Special Interest Groups *Further background information about a SIG is available from the SIG's Web page at <http://www.ntpcug.org>*

.

#### **Access**

The *Microsoft Access SIG* meets with other developer SIGs on the *Second Saturday* of the month, at Microsoft's facility in Irving on the President George Bush Parkway (State Hwy. 161), just North of State Highway 114. If you exit Highway 114 going North, stay on the access road and you'll find the Microsoft entrance before you reach the first tollbooth entrance onto the President George Bush Parkway. [The Access SIG website at](http://mem-bers.tripod.com/ntaccess/) *http://members.tripod.com/ntaccess*/ has directions, a link to a map, and meeting times.

*On February 8, 2003*: Special guest speaker **Chuck Molyneaux**, a principal of *Marketing and Data Solutions*, will answer the question *'Why make the move?'* and discuss and demonstrate an application whose requirements led him to implement a single-workstation network with a *Microsoft Access client* application to *Microsoft SQL Server* database running on a substantial server. Chuck is a long-time member of our sister organization, the *Metroplex Access Developers (MAD)*, and is currently Program Chairman of MAD.

*In January, 2003*: Many thanks to our special guest speaker **Tuc Goodwin**, Leader of the *Beginning VB SIG* and newly-elected member of the *NTPCUG Board of Directors*, who filled in at the last minute because Larry was ill. Tuc discussed the *Common Dialog Custom Control*, an ActiveX Control that comes with Pro and Enterprise VB and with the Office Developer Edition. It can be used either with VB or Access. Tuc illustrated the Properties and Methods of the ActiveX Control, and how to use them from your VB / VBA code.

**Win valuable prizes!** As usual, we will have a drawing for valuable prizes. Just remember that 'value' like 'beauty' is in the eye of the beholder.

*Larry Linson* 

#### **Access - Beginning February 2003 Meeting**

Based on the interests expressed at our last meeting, we will continue covering the 'BASICS' within ACCESS.

This month, we will review several of the sample databases included with the Access installation CD (and also available on the Microsoft web site: *[http://www.office.microsoft.com/down](http://www.office.microsoft.com/down-loads/default.aspx)loads/default.aspx*. Northwind Traders and Contact Management are two of the favorites.

The sample databases are not included with the default installation of Access. To load the sample files:

- ❖ Run Setup on the installation CD
- ❖ Choose ADD or REMOVE FEA-**TURES**
- ❖ Click the '+' to the left of MS Access to expand the tree
- ❖ Select the SAMPLE DATA-BASEs you would like to load by choosing RUN FROM MY COM-**PUTER**

We will review techniques used, table structures, relationships, forms layouts etc. You might want to load up Northwind before class and explore the forms and reports.

#### **Sig Leader Listings**

**SIG Coordinator Bill Parker at: sig\_coordinator@ntpcug.org**

#### **Access**

Larry Linson larry.linson@ntpcug.org Tom Browning tombrowning@prodigy.net Neel Cotten......... cotton\_cos@yahoo.com Jack Atkinson jba9801@aol.com

#### **Access - Beginning**

Ray Wright.......... 972-380-0664 Ray.Wright@ntpcug.org Tom Browning .... 214-692-9784 tombrowning@prodigy.net Jim Wehe............ 214-341-1143 JWehe@aol.com

#### **Alpha Five**

Bill Parker ........... (972) 381-9963 h bill@partec.net Dan Blank ........... (972) 395-3367 h danblank@bigfoot.com

#### **Application Developers Issues**

Dan Ogden ......... (972) 417-1917 dogden@gte.net Larry Linson lmlinson@yahoo.com

#### **C# Programming John Davis**

ntpcugcsharp@pcprogramming.com

#### **Communications**

Birl Smith ............ (972) 670-0103 w birl.smith@ntpcug.org

#### **Dallas Corel**

Martin Hellar ....... (903) 849-3492 mwhellar@ntpcug.org Marsha Drebelbis (214) 951-0266 mdreb@litigraph.com

#### **Dallas Software Developers Assn.**

Glen Ford............ (972) 423-1888 gford@sharpsite.net Martin Hellar ....... (903) 849-3492 mwhellar@ntpcug.org Bob Weber, ........ (214) 348-3813 rwwebber@swbell.net

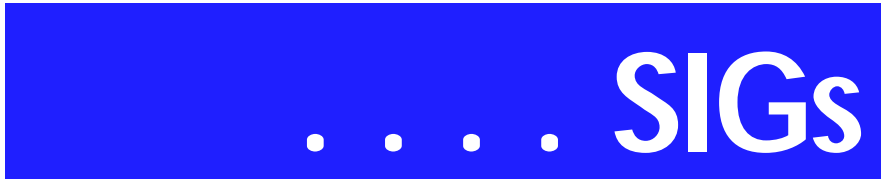

#### **Q&A session** -

#### BRING YOUR QUESTIONS! We

have a number of members involved in developing projects and have brought some very good questions to our sessions. On several occasions, we were able to demonstrate possible solutions for those questions. Please email your suggestions for the direction of the group at the address below.

We have planned a set of classes designed around the beginner. If you are interested in Access, what it is, or what it can do to you, then please join us on the 3rd Sat each month. IF you have an idea for a class, please let us know. Our planned schedule is flexible!! \*\* Please bring suggestions for a class subject to the next meeting \*\*

If you have an Access problem you are trying to solve, bring it to the meeting. We will have time at the end for a Q&A session. You can also post a question on the **WebBoard Access** category without waiting for the meeting.

For the beginner, NTPCUG members also have a great CD video library that includes **ACCESS training**. It is available for checkout at the monthly meetings (with a deposit). See the NTPCUG newsletter for details (membership has its privileges!). Check out *www.woodyswatch.com* as a valuable resource for tips and techniques newsletter. Access also provides several sample databases on the Office CD, including the NORTHWIND Project. This database provides an excellent learning tool. Another resource: *<http://www.elementkjournals.com/>* provides sample newsletters called *Inside Access*, and another called *Beginners Access* --both offering great tips and tricks!

**Planned Sessions include**: March: **Tom Browning** will review Importing to and Exporting data from Access

*Ray Wright* 

## **Alpha Five Database**

Still thinking about options for the February meeting. I'll post here as soon as a topic is finalized.

Here is an idea for someone to work on for a future presentation. I see a number of messages on Alpha's message board about the new stylesheet feature in version 5. I have not yet explored this in depth. If someone wants to develop a presentation, this would be a good one.

See the background section for downloadable presentations from some previous months.

*Bill Parker* 

#### **Application Developers Issues**

**Richard Garth** will present *Using XML with Excel*.

The Application Developer Issues SIG focuses on providing information to developers that assists them in (1) developing applications that use Microsoft tools and technologies, (2) engineering applications through various design methodologies, and (3) staying abreast of legal developments and industry trends that affect developers. We are one of the four NTPCUG SIGs that make up the North Texas Microsoft Developer SIGs (along with the Beginning Visual Basic SIG, the Advanced Visual Basic SIG, and the Microsoft Access SIG), which meet on the 2nd Saturday of each month at the Las Colinas campus of Microsoft Corporation. Our SIG meets at 11:00 AM. For directions, including a downloadable map, please go to *[http://appdevissues.tri](http://appdevissues.tri-pod.com/location.htm)pod.com/location.htm*. For more information on our SIG in general, including meeting updates and details on past meetings, please visit our Web site, *<http://appdevissues.tripod.com/>*. You

#### **Digital Photography**

James Dunn........972-279-5712 jdunn@augustmail.com

#### **e-Commerce**

Alan Lummus ......(972) 733-4141 w&h alan.lummus@ntpcug.org

#### **Excel/Spreadsheet**

Art Babb ..............(214) 324-5920 h ............................(214) 525-5750 w alb91@earthlink.net Eb Foerster eb.foerster@ntpcug.org

#### **Genealogist - The Master**

Jeri Steele ...........(214) 567-6289 w steele@pioneerinfo.com Bill Dow (972) 306-1596 w dow@PioneerInfo.com

#### **Hardware Solutions**

Charles Miller ......(903) 938-4220 h cbaxter@pobox.com Ralph Beaver ......(817) 624-9530 h Gary Johnson......(972) 938-0344 h

#### **Internet–Beginning**

Doug Gorrie.........(972) 618-8002 h dsg@ntpcug.org Tom O'Keefe okeefe@metronet.com

#### **Internet–Advanced**

Doug Gorrie.........(972) 618-8002 h dsg@ntpcug.org Tom O'Keefe okeefe@metronet.com

#### **Investors**

Kathryn (Kathy) Kirby infoinvest@aol.com

#### **Linux**

John McNeil ........(972) 227-2881 john.mcneil@ntpcug.org Gil Brand, gb1@ntpcug.org

#### **Microsoft FrontPage**

Alan Lummus ......(972) 733-4141 w&h alan.lummus@ntpcug.org

#### **Microsoft Networking**

Gil Brand .............(214) 341-7182 h gb1@ntpcug.org Bill Rodgers.........(972) 690-3507 h brodgers@sbcglobal.net

#### **Microsoft Word**

Diane Bentley......(972) 724-0855 w&h diane.bentley@ntpcug.org.com

may also download presentations, freeware apps, and sample code at *[http://appdevissues.tripod.com/down](http://appdevissues.tripod.com/down-loads.htm)loads.htm*.

#### **SIG Themes**

The North Texas Microsoft Developer SIGs embarked in a new direction in 2002. All four SIGs, while still retaining their separate identities, now coordinate their presentations around common themes that are of practical assistance to developers. Rather than just discussing various Microsoft products, tools, and technologies, various aspects of development are demonstrated by

#### **Operating Systems**

Reagan Andrews (214) 828-0699 h reagan.andrews@ntpcug.org

#### **PC Concepts**

Harold (Spike) Smith ............................ (972) 231-0730 h Spike3@attbi.com

#### **Personal Digital Assistants**

Birl Smith**.............**(972) 670-0103 w birl.smith@ntpcug.org Craig Winder....... (214) 597-1165 w clwinder@yahoo.com

#### **Quicken**

Phil Faulkner....... (972) 239-0561 h philfaulkner@prodigy.net Jim Wehe............ (214) 341-1143 jwehe@aol.com

#### **Visual Basic — Beginning**

Tuc Goodwin....... (972) 345-9934 dorsai01@msn.com

#### **Visual Basic — Advanced**

Stephen Johnson (214) 532-9788 stephen@rsj-services.com

#### **Web Design - Programming**

Steve Shanafeldt. (972) 523-4846 steve@developercourses.com

#### **Web Design**

Hollis Hutchinson (214) 328-2251 TutorsOnTap@aol.com Henry Preston hlp8620@dcccd.edu John McNeil, john.mcneil@ntpcug.org

#### **WordPerfect / Windows**

Cindy Adams....... (817) 481-1300 wM cadams11@earthlink.net

# **SIGs . . . .**

the use of several different themes. One of our objectives is to discuss those themes that are relevant to you as the developer. To that end, we are conducting a survey at *http://rsj-serv[ices.com/ntpcug/sigssurvey.htm](http://rsj-serv-ices.com/ntpcug/sigssurvey.htm)*, where you have the opportunity to provide your input into the themes that we will cover during the year 2003. We strongly encourage you to participate in this survey so that you will be aware of and have the opportunity to participate in the selection of these themes.

*Daniel Ogden*

#### **C# Programming**

At our next meet we will review web services, and start to touch on remoting if time permits. As usual, everything will be centered around Windows Forms smart clients.

*John Davis* 

#### **Communications**

The Communications SIG will be discussing (802.11b) WI-FI for the February meeting. WI-FI is just beginning to grow and become accepted, although the 802.11a standard promises better speed and other features. The cost for these wireless laptop/PDA cards is in the reasonable range but every month someone says a new standard will be adopted and become universally available.

The wireless network standards controversy reminds me of the protocols and various speeds for ethernet cards. There was an excitement that hotels would offer high speed ethernet internet service. The high speed internet connection never became widely available in hotels. The lack of acceptance was probably due to Internet-TV charging higher fees, less hotel administration and technical problems. The airlines have talked about high speed internet access but no domestic airline has a system in place. When telephones

were installed on airplanes there was a lot of excitement but the cost per minute discouraged use. One international airline is providing internet service for \$30 per flight but how many of us are willing to pay that much for a few hours of Internet connection. If you want to know what hotspots are available one good site is *<http://www.80211hotspots.com/>* .

The bad news is no matter which provider you pick there will be places with some unknown carrier or no Internet access. The cost for each 802.11b carrier can range from free to \$75 per month. There is also the controversy between WI-FI and Bluetooth. They can exist together as their intended uses are different. WI-FI has better data security and a longer range. Bluetooth has a short range and will connect PC's cell phones and PDA's. Bluetooth can provide a wireless connection between a cell phone and a headset. The privacy issues on wireless headsets may be enough to discourage widespread acceptance.

Another consideration for these wireless marvels is the (802.11b) WI-FI uses the 2.4 Ghz band. I have several 2.4 Ghz video transmitters and a cordless phone. When I receive a phone call on my cordless phone, the ringer can be heard on the TV set. According to the Apple Care Knowledge Base microwave ovens, DSS receivers, power lines, and certain metal objects may cause interference with 802.11b devices. The 802.11a standard at 5.4 Ghz seems to be in a frequency range by itself. The 802.11a has a higher speed (54 Mbps) but a shorter range. The latest cordless phones are in the 5.8 Ghz frequency spectrum. I have seen new 2.4 Ghz cordless phones for less than \$10 retail. Maybe someone has figured all these items do not work at the same time. If you are not using wireless Internet at home, it may be better to get one of the GPRS cellular cards. Then you can have wireless internet in most

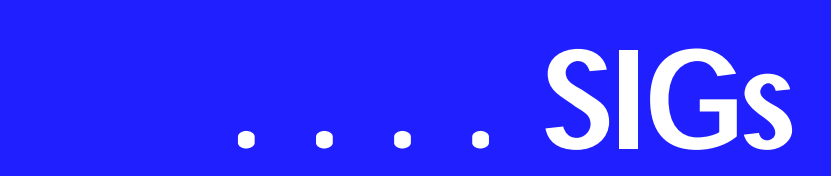

metropolitan areas and you will only have to pay for one internet carrier.

The 802.11 deployments have their security issues but authorization to share an internet connection has not been defined. No one has enforced the law on wireless connections but privacy and theft laws apply. It may be possible to record data, connection time, IP addresses, etc to prove an unauthorized connection was made. The public and companies get a new security lesson each day and the wireless network that was available today may be closed tomorrow. When you use wireless internet, your data is open to whoever may be listening on the wireless band and there may be interception on the internet. The firewalls we have at present protect our computer but now we need to secure our passwords and the data itself. For more discussion attend the Communications SIG.

*Birl Smith*

## **Dallas Corel February Program**

Martin Hellar will present the program for the February meeting. The subject will be "Using Corel Draw 11 to make web pages containing Roll over buttons containing Sound". We will also have the ClicknLearn CDs for check out and return.

#### **January In Review**

Marsha Drebelbis, graphic designer and long time user of Corel's graphics products, presented the January program. The focus was on "Merging graphic files from various sources into Corel DRAW". To demonstrate, she brought sample files to show of several past projects she created for her company (Litigation Graphics)'s clients. Marsha creates trial exhibits, which help litigation attorneys win their cases in court. The samples were maps, a 3- D model and diagrams used by the expert to describe a complex story to a lay audience. She showed the attendees a practical way to combine aerial photos, CAD drawings, 1-bit tiff scans of maps, and graphics... all in one image. Emphasizing the frequent necessity to maintain the work to-scale, she often customizes the map-scale symbol, available in Corel DRAW. Although 1 hour is designated for the meeting, the group lingered for another hour to engage in lively exchange of Q & A on various related graphics topics.

#### **December In Review**

The December meeting was presented by **Martin Hellar**. His discussion showed that using the paragraph text option in Corel Draw, you have your own *Adobe Pagemaker* type of system. There are a few advantages and a few disadvantages to using Corel Draw instead of Pagemaker. Some of the advan-

tages are you don't spend the money for Pagemaker, the multiple column setup is easier to set up if you want the column coupled and less trouble in setting up Tiled Printing. If you are laying out a newspaper or similar construction, it seems to be easier to do in PageMaker. In Corel, you need to make additional frames to patch

in different stories and pictures.

Since the meeting was only a few days before Christmas only six members showed up. Well, that worked out pretty well because there was just six items that were raffled off.

#### **November In Review**

Since **Rob Alschbach** now has his free copy of CorelDraw Graphics Suite 11, he was to take over the November meeting and give us his review and comments on the new features. Unfortunately he was ill, so we had to postpone his presentation. Martin Hellar took over and showed some of the parts of ClickNLearn's Project Series One movies. This CD has **Steve Hilder** showing step by step how to break down the design of a cover for a professional brochure.

#### **October in Review**

Marc Bech, Marketing Specialist from Corel's Austin office was our guest for the October SIG meeting. After describing his background with Dreamweaver

## **Important Corel Addresses & Phone Numbers** Corel Corporation 1600 Carling Avenue, Ottawa, Ontario, Canada K17, 8R7 \*Technical Support Repre−<br>sentatives.....................888–267–3548 ◆G1 Release, CD-Rom only(latest<br>fixes. and patches for Corel products) ❖ ◆IVAN (Interactive Voice Answering<br>Network)............................613-728-1990 ❖ ◆Technical Support hours are 4AM to 8PM (EST) excluding holidays ❖To obtain our catalogue please re–<br>quest document #2000

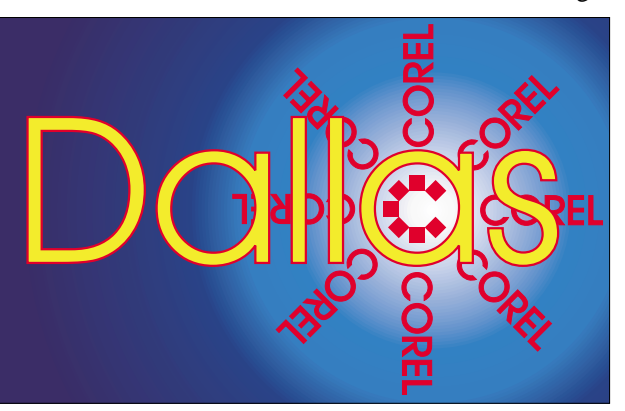

**SIG of North Texas PC Users Group, Inc.** 

and Adobe he answered questions about CorelDraw Graphics Suite 11. Even though Marc only has a couple of months with Corel, he did have a good knowledge of Corel's graphics products. This trip was primarily for the purpose of his getting acquainted with our group and the Word Perfect SIG. He also delivered the two Graphic Suites to **Regan Andrews** and **Rob Alschbach**. Marc will probably be offering us some tutorials in the future. We were impressed with Marc and look forward to his next visit.

#### **2003 Program Schedule**

January Marsha Drebelbis

February Martin Hellar

March Gene Brown

April - December ?

For Support on all Corel Products access

*<http://www.corel.com/support/ftpsite>*

For past program information Access Dallas Corel's full Web site and archives at

*<http://www.ntpcug.org/sigs/corel/new/m> eet.htm*

KnockOut 2.0 Now Available at:. Foster D. Coburn III prebuilt catalogs for all versions of CorelDRAW clipart CDs, going back to version 6, and also CGM (Corel Gallery Magic library of 200,000 images). They are available for you to download FREE via *[http://www.unleash.com/articles/rom](http://www.unleash.com/articles/rom-cat)cat*.

*Martin Hellar* 

#### **Digital Photography**

In January we looked at some Camtasia demos I have made showing how to capture images from PDF files and AVI videos as well as some color correction techniques using the levels tool. In February I am going to continue by showing the demos I'm making of basic retouching - using the clone tool and the burn and dodge tools.

# **SIGs . . . .**

I intend to make these demos available on CD thru the club library. The file sizes are a little too large for download. **Bill Parker** has been recording his entire Alpha SIG presentation using Camtasia. However, he has been getting file sizes of less than 1/10 the size I'm getting. So until I figure out what's causing this bloat, they will be available on CD only. They run from CD without installing on your machine. I'll announce when they will be available from the library.

*James Dunn* 

#### **e-Commerce**

Our February meeting will focus on two general subjects: (1) What you can tell from your website's log files (And why it's important!), and (2) How you should and should not pick a shopping cart for you e-commerce site. (Hint: You probably don't want to use the "free" shopping cart offered your host. Know why?) We'll also start checklists for picking and/or designing shopping cart software and then implementing that functionality on your e-commerce website.

**Please note the meeting time of 8:00**

**AM**. It is early, but it assures us we will not have any problems conflicting with any SIG that meets earlier!

*Alan Lummus* 

#### **Internet**

In February, the Internet SIG will continue to meet at 11:00 AM for one hour only. This schedule change occurred in December.

Please don't forget that **Tom O'Keefe** and I are looking to roll the Internet SIG over to new leadership. Tom and I are certain that many of you have the wherewithal to take this on, and we will be glad to assist you in that effort. Please don't feel that you need to be a true "expert" to lead a SIG. Your interest in helping others and seeing information shared is 90% of what is needed.

In February, we plan on demonstrating what is required to connect a router to your existing cable or DSL broadband Internet connection. Routers provide a pretty good firewall between your computers and the Internet, helping you avoid situations where hackers and other scumbags try to gain access to your systems. This is a much more significant concern these days with the advent of "always on" technology.

Routers also allow you to better utilize the single IP address that many providers now limit you to. A router can create over 250 IP addresses for use on your *internal* network, even though the ISP may give you only one. This eliminates the possible need for you to "buy" additional IPs from the ISP.

Controlling your router is typically done from your web browser. Instructions with your browser will usually have you connect to *<http://192.168.1.1>*, the default address installed in the router. The web page you subsequently see is generated by the router, and allows you a multitude of functions to configure the router, observe the operational status, etc.

Does the router's firewall feature allow you to dispense with antivirus software? Not a chance!! The two functions are separate. Antivirus software remains one of the most important pieces of software on your PC.

Does a router eliminate the need for other firewall products like ZoneAlarm? In my view, NO. A router may prevent outsiders from seeing your PCs directly (they see the router instead), but it doesn't prevent your PC from running software that goes out to the Internet without your knowledge. These days, more and more software is written to "phone

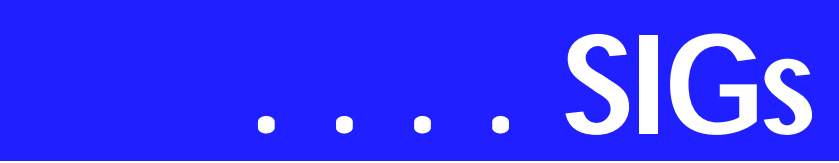

home", and the vendors are woefully inadequate in make you aware of this "feature". ZoneAlarm still serves a very useful purpose.

Come join is February  $15<sup>th</sup>$  and learn more about routers, connecting them, NAT (Network Address Translation), DHCP (Dynamic Host Configuration Protocol), and more.

> *Doug Gorrie & Tom O'Keefe*

#### **Investors**

The next meeting is Saturday, February 15, 2003.

There are changes being made in the schedule so please double check each meeting for the room location of the meeting.

We will review what I originally intended for the January meeting -which was record keeping.

We will also continue to discuss the current market at each meeting and look at more screening tools and techniques. The AAII had **Louis Navellier**, the financial newsletter publisher and stock picker as their featured speaker on Tuesday January 28, 2003. Here are two sites he suggested:

*www.trimtabs.com* and *www.portfoliograder.com*

We will take a look at these sites at the February meeting and discuss how they can help us.

It is also time to start thinking about your 2002 tax return. It is only a short time until April 15th. The main program scheduled for February is Turbo Tax and Quicken 2003 and that should be of interest to all of us.

Remember the Quicken site.

*<http://www.quicken.com/taxes/tools/>* to help you with your tax decisions. And of course, *irs.gov*

The NTPCUG WEB Board! Let's all start using this tool. This is a way we can communicate between meetings.

*Kathryn (Kathy) Kirby* 

#### **Microsoft Networking**

For the February meeting, **Bill Rodgers** will present a demonstration of Terminal Services and discuss how you can connect remotely using this feature of NT Server and Windows 2000 Server.

*Gil Brand*

## **Microsoft Word**

#### **Microsoft Word SIG Meeting Topics**

February — Steppin' out in Styles, Part I March — Steppin' out in Styles, Part II

April — The Mystery of Section Breaks

NOTE: *Topics are tentative and may change*

#### F E B R U A R Y

This will be the month for Styles. We have learned many of the features that make Styles so wonderful ... with character and paragraph formatting. Now it's time to experience the ultimate formatting tool. Styles will pull all these together into single commands ... which can be either used only with the current document or made available to every new document you create.

#### M A R C H

Something tells me that Styles will require more than one meeting, so I've reserved March to complete it. Should

we happen to finish Styles in February, this month will cover Section Breaks.

#### A P R I L

Section Breaks are part of the basic foundation of Word. They control the result of many other features, such as page orientation, headers and footers, and page numbering. Even if you have never heard of Section Breaks, let alone used them, there have probably been times when they would have resolved a problem you were having with a document. Sometimes, your document contained them anyway, whether you knew it or not!

#### D R A G O N N A T U R A L L Y S P E A K I N G

So far, there are six of us who would like to develop a group to share information and experiences as we learn and use NatSpeak *(as the Pros call it)*. I hope to organize this before the February meeting. Initially, we will communicate through e-mail. Let me know if you'd like to be part of our group.

*W O W! I DIDN'T KNOW THAT!*

#### **Default Font No Longer Backdates in Word 2000**

In Word 97 and previous versions, when you change the default font the font that's automatically used when you type in a document before any other formatting or styling choices are made — it doesn't just affect the current document. It also affects any other documents you open. When they open onscreen, their previous default font is replaced with the new default. That may be why your documents keep changing fonts and sizes.

If you use Word 2000 to open a document that was created in an earlier version of Word, your document retains the default font of the earlier version.

#### *WHAT'S YOUR PROBLEM?*

"Why would Word be so nasty to me?" wrote **Dick Guckel**. It was one of Word's features hidden in a menu

that is not visible unless you click "More...."

For those of you who use Outline Numbering in Word, listen up! In Outline Numbering, the numbering may look something like this:

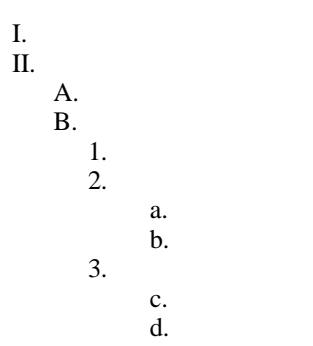

Did you spot the problem? "c." and "d." should have been "a." and "b." Their numbering should have started over from the beginning since they were the first numbers under "3." The sequence should not have continued from "b."

Reason ... the numbering level (#4) for the lowercase letters was not set to "restart" each time it followed the numbering level (#3) for the Arabic numbering.

To clarify: Levels 3 and 4 do not represent the *numbers* used in the numbering. They represent the number of *levels* of numbering. Thus, Level 1 is everything numbered with uppercase Roman numerals (I.); Level 2 is everything numbered with uppercase letters (A.); Level 3 is everything numbered with Arabic numbers  $(1)$ ; and Level 4 is everything numbered with lowercase letters (a.).

Solution ...

1. Click anywhere within the outline

2. Format | Bullets and Numbering

3. Click: Customize... (lower right) — Do not click on any of the numbering examples ... leave everything exactly as is

# **SIGs . . . .**

4. At *Customize Outline Numbered List,* click Level 4 (top left)

5. Click: More ... to display "another world" of settings

6. Mark: Restart numbering after

7. Then select: Level 3 from the dropdown list to the right

8. OK ... the changes should now be made in the document

FYI, while you are "in another world" (steps 5 and 6), click on Levels 2 and 3 ... just to see how they were already set to renumber after their previous levels.

*Got a problem with Word? Describe the problem to me in an e-mail. I will do my best to provide a satisfactory answer. I will also post the question and answer on this web page, as well as in the next newsletter so others may benefit from the information.*

#### *WHAT'S NEW AT MICROSOFT?*

#### *Office Updates*

Office updates are available from the Office Product Updates site. Go to the site at *[http://office.microsoft.com/Pro](http://office.microsoft.com/Pro-ductUpdates/default.aspx)ductUpdates/default.aspx* and click Go—*Scan My Computer to Find Office Updates I Need*, to find out if these updates are needed for your Office programs. Then download them all at once or choose which ones you want to download.

#### *Outlook 2002 Update*

Get details on how this new update fixes issues that can happen after installing Microsoft Outlook® 2002 Service Pack 2.

#### *Outlook 2000 Update*

Read about a new update that solves problems that can occur with Outlook 2000 after installing the Outlook 2000 Service Pack 3.

*Office XP Service Pack 2 (SP2*)

Install SP2 for the latest updates and significant security enhancements to Office XP.

*OneNote News and Reviews*

Read what the press is saying about *Microsoft OneNote*, the new Office notetaking program. See *http://www.mi[crosoft.com/office/onenote/reviews.as](http://www.mi-crosoft.com/office/onenote/reviews.asp)p.*

*Diane Bentley* 

### **Operating Systems SIG**

Question of bootable DVD's was discussed at some length at the January Operating Systems SIG. **John G. McNeil**, of Linux persuasion, was not one to allow the issue to drop. I received the following e-mail from John shortly afterward and thought I would share his results of his efforts in the area.

#### "Reagan:

Just a little follow up on bootable DVD's. This past week I ended up having to install a Win2K server at work onto a machine that had a DVD. Our copy of W2K *Advanced Server* was on a MSDN DVD, but I really didn't want to find out if it was bootable. I first tried copying the file to a CD-R and using that to install, but nothing happened. I checked, and sure enough I hadn't made the CD bootable.

Rather than turn the CD into a coaster, I tried making the 4 Install disks, but this didn't help. I kept getting an error message about how it could not find the EULA, and with out the stupid license to agree to, in-

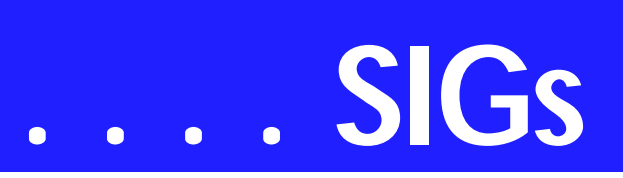

stall just complained and quit. I tried two different sets of install floppies just to make sure. [Ed. note: EULA is End User Licensing Agreement, Win 9.x, Win 2K & Win XP will not install if the user doesn't agree by pressing F8.]

Finally, I decided (just for grins, of course) to try the DVD. Sure enough it, booted and provided a list of install programs to start.

Now, at this point I'm wondering if Microsoft has crippled the installs of their products so that if you don't use the DVD to install, it won't work, or if Microsoft's MSCDEX driver provided with windows 2000 doesn't recognize DVD's. If it's the first, how am I suppose to install the software onto a machine that doesn't have a DVD drive? If it's the second, why in the bloody hell not? After all, it does work now that I've got 2000 installed.

The moral of the Story is that DVD's can be made bootable and that you're probably better off just installing Linux.

John"

DVD drives are becoming ubiquitous on new PC's and I would expect increased use of the DVD for installation of large new software packages as media costs decline. This issue will undoubtedly be visited again as DVD's become inexpensive enough to use as emergency and backup media.

*Reagan Andrews*

#### **PC Concepts**

#### **Welcome to the PC Concepts SIG**

Welcome to the Concept SIG where beginners through advanced users can get started with new concepts with applications, peripherals, and personal computers.

Are you contemplating on buying a new computer or peripheral, or updating an existing system? We are going to discuss various parts making up the computer and how these are evaluated for performance and quality. How to select and match the specifications to costs and needs. All will be considered for both the lap top (portable) and desk top models.

The SIG will also discuss currently popular digital cameras in three different price ranges:

- ❖ under \$200
- $*$ \$200 \$400
- ❖ \$400 \$900

Basic differences between amateur digital and film cameras will be presented using the 35 mm film camera as a baseline. The prosumer variety of digital types will be compared with medium format film cameras. Large format cameras will be listed in a class by themselves.

There are many pro, con, and equal considerations when evaluating whether digital or film is supreme. We typically end up keeping a few film cameras on hand even after large investments into digital hardware.

The SIG will also discuss several problems concerning hardware, operating systems, and software that have plagued a client.

Did you know that most tax preparation software was equally user friendly until this season? I will use fifteen minutes to explain my choice to buy and why my selection may be the best for you.

Come on in and enjoy.

*Harold (Spike) Smith* 

#### **Professional MIDI and Audio**

Our February meeting will review various sound cards and resources to obtain both testing and user data for a wide range of consumer and professional computer sound cards. We will also review various Internet dealer resources for obtaining higher end sound cards than are typically available in local computer stores.

Our meeting time is now 10:00 am and will immediately follow the E-Commerce and FrontPage SIGs. Come and share your experience, questions and answers about all things audio on computer, from recording to editing to composing, arranging and playing music on your computer.

#### *J. Alan Lummus*

#### **Quicken**

At the February meeting we will discuss the presentation made earlier that morning on Quicken and TurboTax and collect questions that result from the presentation or recent user's experience. The 3x5 card list of Quicken keyboard shortcuts will again be available for any who attend.

The January meeting was, as expected, short because of late access to the room and the swap meet which began at 2:00 PM. I can recommend the book by Maria Langer 'The Official Guide for Quicken 2003', because it includes in-

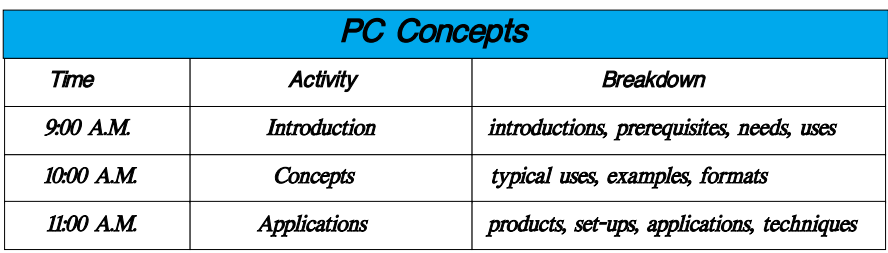

formation about Quicken's new Premier version as well as the Deluxe version.

> *Phil Faulkner & Jim Wehe*

#### **The Master Genealogist**

Beginning TMG: Planning Your Data Entry (Jeri Steele)

When you first begin entering information into a genealogy program, it's highly likely you will enter data based on a family group sheet. Jeri will discuss the considerations when entering data from a Family Group Sheet vs. entering information from a document. This will include how to handle sources.

*Advanced TMG: Share Your Report Filters & Report Options (Bill Dow)* If you have developed a report filter and would like to share it with the group, please send email to Bill at: dow@PioneerInfo.com. Please let's share the knowledge!

Depending on how many filters people have to share, Bill will go through Report Options such as specifying type fonts and turning on various indexes in TMG v. 5.04

 *@SIGNATURE = Jeri Steele*

#### **Visual Basic - Beginning**

We will be meeting at 9:00 AM on **Saturday, February 8th** at the Las Colinas campus of Microsoft Corporation.

**Through the generosity of our Microsoft sponsors, we have the following items that will be given away at the February Meeting**

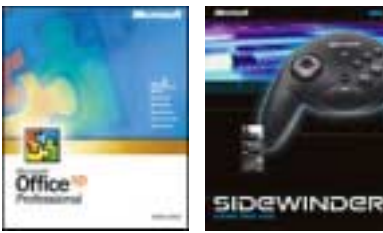

Office XP SideWinder®<br>Professional Game Pad US Game Pad USB

# **SIGs . . . .**

Here are the Rules:

1. You must be present to win. 2. You must be a member of the North Texas PC Users Group

**SIG Leader's note:** - In February we will be diving into using the WIN 32 API, so bring your questions and let's learn about using the incredible functions that are already built into each and every copy of Windows!!! - I will also be soliciting your input for determining future themes.

There has been a lot of talk about .NET in general and VB.NET in particular. I would like to gage interest in VB.NET. If you have an interest in learning VB.NET would you please let us know through the survey. It may be that this SIG will need to 'evolve' to .NET, but only if the membership indicates it. Let your voice be heard!

*Tuc Goodwin*

#### **Web Design**

This month will be a little different at the Web Design SIG meeting. I cannot attend and have asked **John McNeil** to sit in for me.

I will be providing him with an outline and a PowerPoint presentation to use. Please be kind to him! He's a good presenter in the LINUX SIG and knows a great deal about the back end of how web sites work. This might be a good opportunity to ask any questions you have about the nuts and bolts of a web server.

We will continue with our discussion of Cascading Style Sheets in March, picking up where John leaves off. I am hoping to give him some hands on exercises for you to do to start implementing what we have learned so far.

You can also expect some changes in how resources for the SIG are handled. I've been given some software tools for web based learning and am toying with the idea of using the Web Design SIG members as guinea pigs so that I can learn how they work! The advantage for you is 1) having all of my lectures available from the Web using a standard browser and 2) being able to prove what you've learned using the Web based testing systems.

I trust you will have a good Feb meeting, look forward to seeing you in March, and encourage you to let me know what you would like to have available on the Web as resources for this SIG. Now is the time to send in your requests!

See you next month.

#### *Hutchy*

Further information on Web Design can be accessed through the NTPCUG WebBoard and at the *http://www.tu[tors-on-tap.com/index.html" \t "\\_ne](http://www.tu-tors-on-tap.com/index.html)w* site.

Topics covered in previous sessions:

- ❖ Jan 2003 CSS1 (Part 1), cont.
- ❖ Dec 2002 CSS1 (Part 1)
- ❖ Nov 2002 Browser Wars
- ❖ Oct 2002 HTML-Kit (Part 2)
- ❖ Sep 2002 HTML-Kit (Part 1)
- ❖ Aug 2002 CSS2 Positioning
- ❖ Jul 2002 Analyzing Web Logs
- ❖ Jun 2002 Communicating With Color
- ❖ May 2002 Site Sampling
- ❖ Apr 2002 The Need for Speed
- ❖ Mar 2002 Head Matters
- ❖ Feb 2002 CSS, Part 2
- ❖ Jan 2002 Cascading Style Sheets (CSS), Part 1

## **. . . SIGs**

- ❖ Dec 2001 Web Words (Vocabulary)
- ❖ Nov 2001 Site Navigation
- ❖ Oct 2001 Search Engines
- ❖ Sep 2001 Site Layout
- ❖ Aug 2001 Planning a Website
- ❖ Jul 2001 HTML Editors

❖ Jun 2001 - Intro to HTML *Hutchy*

### **WordPerfect**

#### **WordPerfect SIG Meeting Topics**

February — Creating Your Web Page in WordPerfect March — Using Page Numbering April — Adding Headers and Footers to Your Document

These topics are tentative and may change at any time.

Our newsletter, *In a WordPerfect Minute*, can now be accessed from the end of our web page.

Thanks to **Carl Friedlander**, **Elwood Lindell**, **Putt Shaw**, **Jonathan Gerson** and **Chrystin Pleasants** whose suggestions have now become our meeting topics for 2003! Don't let that stop you from telling us what topics you would like to have presented. Your topics may fit in with others already planned. Otherwise, they will give us a head start on next year's meetings. Can you believe it's almost 2004? :)

#### F E B R U A R Y

Do you have a Web page? If not, you can learn how to create one in Word-Perfect at this meeting. When Cindy showed us how to create a Web page last year, I decided to start creating one the next week ... but, never did. However, this time I really need to create one. Hey, let's all create one after this meeting!

#### M A R C H

Can you believe there are still people who type page numbers at the bottom of each page? Oh, you do? Oops! Or, perhaps you already use page numbering, yet there are parts of it about which you have questions. E-mail us your questions, and we'll be sure to address them at the meeting. After this meeting, you will feel at ease with page numbering.

#### A P R I L

What do you put in Headers or Footers? Page numbers? Pathnames or Filenames? Borders? Document or chapter names? Name, date and page number for subsequent pages of a letter? Let us know what you'd like to put in a header or footer, and we'll show you how to do it plus all of the above at the meeting.

#### D R A G O N N A T U R A L L Y S P E A K I N G

So far, there are six of us who would like to develop a group to share information and experiences as we learn and use NatSpeak *(as the Pros call it)*. I hope to organize this before the February meeting. Initially, we will communicate through e-mail. Let me know if you'd like to be part of our group.

#### W O W ! I DIDN'T KNOW THAT!

#### **Grouping Images in WordPerfect**

If you have multiple images on a page of your document that you want to remain together no matter what, group them so they'll move together. You can

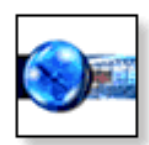

add or delete text before them or drag the grouped images to a new position.

- To Group Two Images
- 1. Position them in your document
- 2. Select the first image box

3. Hold down Shift while you click the second image

*Notice that the selection has expanded to enclose both boxes.*

4. Right-click the selection | Group ... to join both images so that they move together

To Ungroup the Images: Right-click one of the images | Separate

#### WHAT'S YOUR PROBLEM?

After the January meeting, **Carl Friedlander** spent part of the following weekend setting up a Merge Data File and Form document. It just wouldn't work right. "I'm missing a step somewhere" he said. Being only ten minutes from his office one morning, I stopped by. As we were going through the process, Carl exclaimed "That's it! That's the step that was missing!"

Carl was using an existing document as his Form document. At the point where he was adding the Field codes into the Form, he selected the existing text and double-clicked the Field name to be added in its place. That's where the missing step became apparent to him.

We all know that in Windows, when you select text and paste new text over it, the selected text is *replaced* by the pasted text. So, when Carl selected the existing text and double-clicked the Field Name, it made sense to expect the existing text to be *replaced*. How-

ever, this does not hold true in this instance.

The Field code had been placed in the Form, but the correct Field Name was reI enjoy being able to solve problems for others, but it's even more exciting when those I'm helping discover the solution themselves!

*Got a problem with WordPerfect? Describe the problem in an E-mail. We will do our best to provide a satisfactory answer. The question and answer will also be posted on this web page, as well as in the next newsletter for the benefit of others who might have the same problem.*

WHAT'S NEW WITH WORDPER-FECT?

#### **What Can You Tell Us About Word-Perfect®?**

You're the ones using the software everyday, so we need your input! Tell us what tools you love, what's missing and what features could be enhanced. This is the best way to make WordPerfect Office even better! Send us your comments and feedback now at *http://www3.corel.com/cgi[bin/gx.cgi/AppLogic+FTContentSer](http://www3.corel.com/cgi-bin/gx.cgi/AppLogic+FTContentSer-ver?pagename=OfficeCommu-nity/List�ion=fee&cat=2)ver?pagename=OfficeCommunity/List§ion=fee&cat=2*

To get there through Corel's Web site:

1. Go to: *www.corel.com*

2. At the left of the screen, under *Featured Sites*, click: Office Community.com

3. In the thick blue bar at the top, click: Feedback

4. Below *Feedback*, click: Give Feedback

5. Again, below *Feedback*, click: Give Feedback

6. Entering your e-mail address is optional

# **SIGs . . . .**

7. Select the area to whom your feedback is directed

- 8. Type what's on your mind
- 9. Submit

Share Your Success! Are you using Corel products and solutions in an interesting or innovative way? We'd like to hear about it so we can share your story with other users. Send us an e-mail at Success@corel.com

#### *WordPerfect Office 2003*

WordPerfect Office 2003 is due for release in Spring 2003.

*WordPerfect® 2002 Continues to Be the Number One Word Processor for Legal Professionals*

The results of the eighth annual Readers Choice Awards appeared in the August/September 2002 issue of Law Office Computing, and WordPerfect 2002 was a big winner!

Taking the top spot in the word processor category, WordPerfect® continues to be recognized for its technical excellence by the readers of this well-known legal publication.

According to Law Office Computing, the awards honor the exceptional software manufacturers that have contributed to the technological advancement in the legal industry and provide a valuable resource for firms looking to buy quality software. Results were taken from a nationwide survey of the magazine's subscribers.

"Corel consistently strives to deliver the best possible software for our legal customers. With essential features like Reveal Codes, Publish to PDF, and support for technologies and standards like HotDocs and EDGAR, we have designed WordPerfect® to meet the specific needs of these high-performance users," said **Ian LeGrow**, executive vice president of product strategy at Corel Corporation. "Winning this award for the eighth time demonstrates our continued excellence and commitment to providing powerful tools."

For more information on WordPerfect® and the benefits it provides legal customers, please visit *www.wordperfect.com*.

Visit Law Office Computing at *<http://www.lawofficecomputing.com>*.

#### *www.linux.corel.com*

Visit Linux.Corel.com for Tips & Tricks to help you get the most out of WordPerfect Office 2000 for Linux. Learn to add comments to documents, customize spreadsheets and keep track of important meetings ... all on the Linux platform!

Corel has ceased updating their Linux version. There is, however, a Corel Linux newsgroup that is very helpful:

#### *1. www.corel.com*

2. Under the Corel logo, choose: Support *(light gray lettering)*

3. Scroll down to *Online Service Options*, and click on: Corel Newsgroups

4. Scroll down to *Business Applications*, and click on: WordPerfect Office 2000-Linux

There is still a demand for WordPerfect 8 and WordPerfect 8.1 for Linux . If you want to purchase a copy of 8 or 8.1, let me know (*diane.bentley@ntpcug.org*). I will be more than delighted to pass along several purchase sites I got from the newsgroup communications.

*Cindy Adams* 

## **North Texas PC Users Group, Inc.**

P.O. Box 703449, Dallas, TX 75370-3449

Phone (214) 327-6455 for recorded information about the North Texas PC Users Group and scheduled meeting date times and locations. Please leave a message if you would like specific information about the Group. Or, visit our Web Page at: *<http://www.ntpcug.org>*

The North Texas PC Users Group, Inc., is a non-profit, independent group, not associated with any corporation. Membership is open to owners and others interested in exchanging ideas, information, hardware, predictions, and other items related to personal and compatible computers. To join the Group, complete the application blank found on the NTPCUG Web site, *[http://www.ntpcug.org,](http://www.ntpcug.org)* and send with \$30 membership dues to the Membership Director address shown below. Subscription to the newsletter is included with each membership.

The Group meets once each month, usually on the third Saturday. See inside front cover for date, time and place of the next North Texas PC Users Group meeting.

#### **North Texas PC Users Group, Inc. Board of Directors, 2003**

 **Bill Parker** *Chairman* **Gil Brand Tuc Goodwin Lee Lowrie Linda Moore Birl Smith David Williams**

#### **NTPCUG Officers**

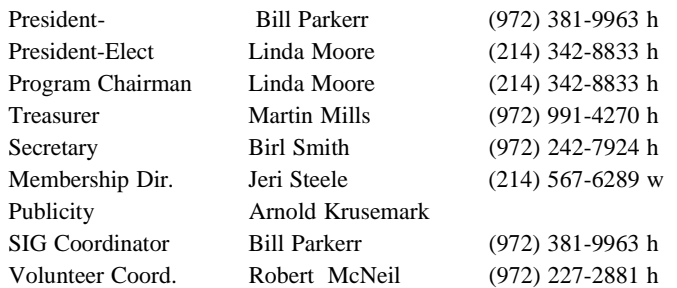

**Life Members**

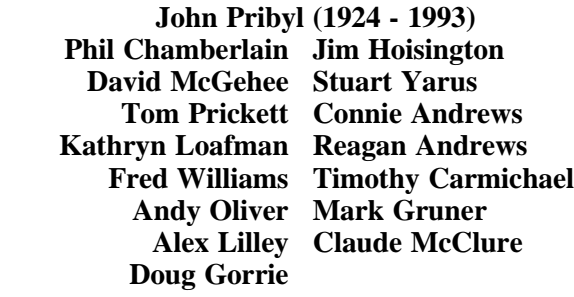

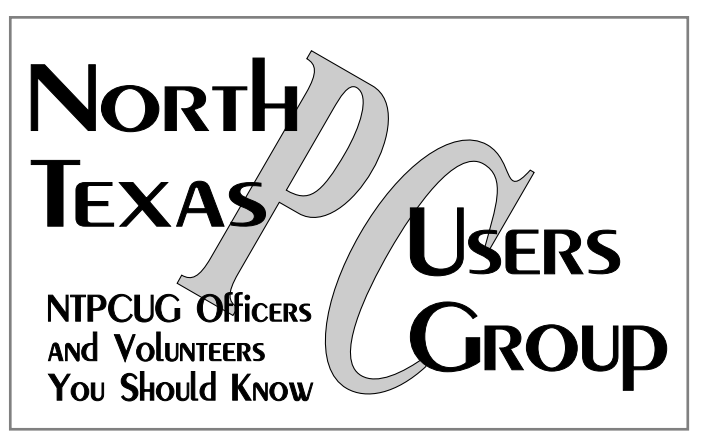

E-mail Password problems? Call Doug Gorrie at............. (972) 618-8002

#### **NTPCUG Web Addresses**

Home Page: <http://www.ntpcug.org>

Click on: *How to Contact Us* and you will see a link to:

- ♠ **President**
- ♠ **Advertising**
- ♠ **Newsletter**
- ♠ **Auditorium Presentations**
- ♠ **Special Interest Group (SIG) Coorinator**
- ♠ **Publicity**
- ♠ **Webmaster**

To e-mail officers and directors: *bod@ntpcug.org*

To e-mail the *PC News* and submit articles: *newsletter@ntpcug.org*

Address Changes, etc... Payment of dues, address changes, and inquiries about membership should be directed to:

> **NTPCUG Membership Director P.O. Box 703449 Dallas, Texas 75370-3449**